## EL2310 – Scientific Programming

#### Lecture 14: Object Oriented Programming in C++

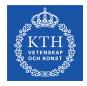

#### Ramviyas Parasuraman (ramviyas@kth.se)

Royal Institute of Technology - KTH

Ramviyas Parasuraman

Royal Institute of Technology - KTH

## Overview

## Lecture 14: Object Oriented Programming in C++

Wrap Up Classes (cont'd) More on Classes and Members Group presentations

Ramviyas Parasuraman

# Last time

- Intro to C++
- Differences between C and C++
- Intro to OOP

Ramviyas Parasuraman

Lecture 14: Object Oriented Programming in C++

Today

#### Classes and more on OOP

Ramviyas Parasuraman

Royal Institute of Technology - KTH

### Lecture 14: Object Oriented Programming in C++ Wrap Up

Classes (cont'd) More on Classes and Members Group presentations

Ramviyas Parasuraman

Royal Institute of Technology - KTH

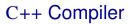

- Use g++ instead of gcc
- Usage and command line options are the same as for gcc
- Make sure you know how to use make for this part of the course!

# Declaration of variables

- You no longer need to declare the variable at the beginning of the function (scope), as was the case for pre C99
- Useful rule of thumb: Declare variables close to where they're used.
- For instance:

```
for(int i=0;i<N;i++){...}</pre>
```

i only defined within loop

Use specific names for counters, e.g. i, j, k, ...

## Namespaces

Wrap Up

- In C all function share a common namespace
- This means that there can only be one function for each function name
- In C++ can be placed in namespaces
- Syntax:

```
namespace NamespaceName {
  void fcn(); ...
}
```

- To access a function fcn in namespace A A::fcn
- To avid typing namespace name in every statement: using namespace std

# Printing to Screen

- In C++ we use streams for input and output
- Output is handled with the stream cout and cerr
- In C: printf("The value is %d\n", value);
- In C++:

cout << "The value is " << value << endl;</pre>

- Just like in C you can format the output in a stream
- You can use

cout.width(10) number of characters for output to fill cout.precision(3) number of digits cout.fill('0') pad with a certain character

# Getting input from the user

- Use streams also to get input from console
- Use the cin stream
  - Ex:
  - int value;
  - cin >> value;
- If you want to read an entire line, use getline
  Ex:
  string line;
  getline(cin, line);
  cout << "The input was " << line << endl;</pre>

## References

"Constrained" and "safer" pointers

#### Compare

```
int a; int a;
int *pa = &a; int &ra = a;
int *pa = NULL; -
*pa = 10; ra = 10; => a==10
int b; int b;
pa = &b; -
int *pc; -
pc = pa; -
```

# Passing Arguments by Reference in C++

- Declaration: void fcn(int &x);
- Any changed to x inside fcn will affect the parameter used in the function call

#### ► Ex:

```
void fcn(int &x)
{
    x = 42;
}
int main()
{
    int x = 1;
    fcn(x);
    cout << "x=" << x << endl;
}
> Will change value of x in the scope of main to 42
```

# Dynamic Memory Allocation in C++

- In C++ the new and delete operators are used
- In C we used malloc and free
- If you allocate an array with new you need to delete with delete []

```
Ex:
int *p = new int[10];
p[0] = 42;
delete [] p;
```

Typical mistake, forgotten []

# The Object-Oriented Paradigm

The motivation:

- We are trying to solve complex problems
  - Complex code with many functions and names
  - Difficult to keep track of all details
- How can we deal with the complexity?
  - Grouping related things
  - Abstracting things away
  - Creating hierarchies of things
- This also improves:
  - Code re-use
  - Reliability and debugging

# Key Concepts of OOP

- Classes (types)
- Instances (objects)
- Methods (Actions)
- Encapsulation : Data manipulation
- Inheritance : Code re-use
- Polymorphism : Code efficiency

Ramviyas Parasuraman

Lecture 14: Object Oriented Programming in C++

Wrap Up

## Classes

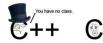

- A class is an "extension" of a struct : define new data types
- A class can have both data member and function members (methods)
- Classes bring together data and operations related to that data
- Classes works like a namespace

Ramviyas Parasuraman

# **Class definition**

Syntax:

class ClassName {
 public:
 void fcn();
 private:
 int m\_X;
 }; // Do not forget the semicolon!!!

- m\_X is a member data
- void fcn() is a member function
- public and
- private are access specifiers

# **Objects**

- Objects are instances of classes
- Objects correspond to variables of type Class
- Create a new instance of a class:

ClassName variableName;

Ramviyas Parasuraman

## Constructor

- Constructor is a special kind of method to initialize data members of the class (objects)
- default constructor (without arguments) + multiple user-defined constructors
- The constructor has the same name as the class and has no return type

```
class A {
public:
    A() {}
};
```

# **Constructor Example**

What is the output?

```
class A {
  public:
    int m_X;
    int m_Y;
  public:
    A() \{ m_X=5; m_Y=5; \}
    A(int a) { m_X=a; m_Y=a; }
    A(int a, int b) { m_X=a; m_Y=b; }
  };
  A a, aa(10), aaa(10, 20);
  std::cout << a.m_X << aa.m_X <<aaa.m_Y
  std::endl;
```

# **Constructor Example**

What is the output now?

```
class A {
  public:
    int m_X = 40;
    int m_{Y} = 40;
  public:
    A() \{ m_X=5; m_Y=5; \}
    A(int a) { m_X=a; m_Y=a; }
    A(int a, int b) { m_X=a; m_Y=b; }
  };
  A a, aa(10), aaa(10, 20);
  std::cout << a.m_X << aa.m_X <<aaa.m_Y
  std::endl;
```

## Lecture 14: Object Oriented Programming in C++ Wrap Up

#### Classes (cont'd)

More on Classes and Members Group presentations

Ramviyas Parasuraman

Royal Institute of Technology - KTH

## Destructor

- When an object is deleted the destructor is called to clean up things
- For instance, to free up dynamically allocated memory
- There is only 1 destructor
- If not declared, a default one is used which will not free up dynamic memory

# Source and header file

- Normally you split the definition from the declaration like in C
- The definition goes into the header file .h
- The declaration goes into the source file .cpp
- Header file ex:

```
class A{
public:
    A();
private:
    int m_X;
};
> Source file ex:
#include "A.h"
A::A():m_X(0)
```

Lecture 14: Object Oriented Programming in C++

Classes (cont'd)

## Let's look at some examples

Ramviyas Parasuraman

## Task 1

- Implement a class the defines a Car
- Should have a member variable for number of wheels
- Should have methods to get the number of wheels
- Write program that instantiate a Car and print number of wheels

## Task 2

- Write a class Complex for a complex number
- Provide 3 constructors
  - default which should create a complex number with value 0
  - having one argument should create a real value
  - having two arguments should create a complex number with real and imaginary part

#### Lecture 14: Object Oriented Programming in C++

Wrap Up Classes (cont'd) More on Classes and Members Group presentations

Ramviyas Parasuraman

Royal Institute of Technology - KTH

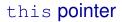

- Inside class methods you can refer to the object with this pointer
- The this pointer cannot be assigned (done automatically)
- Example use in our toy constructor example.

### const

- Can have const function arguments
- Ex: void fcn(const string &s);
- Pass the string as a reference into the function but commit to not change it
- For classes this can be used to commit to not change an object as well
- Ex: void fcn(int arg) const;
- The function fcn commits to not change anything (its class members) in the object it belongs to

# Static members

- Members (both functions and data) can be declared static
- A static member is the same across all objects; it's a member of the *class*, not any single object
- That is all instantiated objects share the same static member
- You can use a static class member without instantiating any object
- You need to define static data member
- Ex: (in source file) int A::m\_Counter = 0; if m\_Counter is
   a static data member of class A
- Static methods can only use static data members!

# Task 3

- Start from the Complex class from last time
- Add a static int member
- Every time a new complex number is created the static variable should be incremented
- Implement the member function Complex& add(const Complex &c); which should add c to the object
- How does the number of created objects change if we change the function to

```
Complex& add(Complex c);
```

### Lecture 14: Object Oriented Programming in C++

Wrap Up Classes (cont'd) More on Classes and Members

Group presentations

Ramviyas Parasuraman

Royal Institute of Technology - KTH

# Presentation today - Group 11

- How to interface between Matlab and C using MEX
- Calling Matlab functions in C program
- Calling C functions in Matlab

Ramviyas Parasuraman

# Presentation on 12th Oct (Monday)

- Group 10 How to optimize C code. Explain with examples
- Group 12 Introduce Genetic Algorithms (GA). Implement a GA solution for a problem in C++, e.g., Traveling Salesman Problem

Ramviyas Parasuraman

# Presentation on 14th Oct (Wednesday)

- Huffman Coding for compression
- Implement it in C++

Ramviyas Parasuraman

Royal Institute of Technology - KTH

# Presentation on 15th Oct (Thursday)

- Group 14:
- Expectation-Maximization (EM) algorithm
- Monte Carlo Sampling for inference and approximation.
- Implement an example in C++
- Group 15:
- Introduce Multi-threading
- Show some implemented examples in C++

Ramviyas Parasuraman

# The C++ project

- Will be announced tomorrow
- Deadline: Monday 26.10.2014

### Lab/help session: Friday 16.10.2014, 1-3:00pm, Room 22:an, Teknikringen 14

#### Reminder: C project deadline tomorrow

Ramviyas Parasuraman